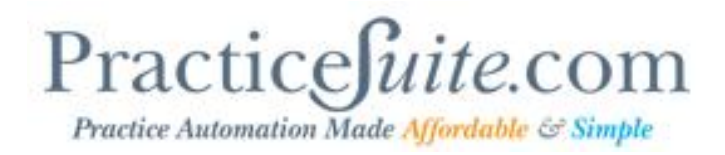

### **Product Release Document**

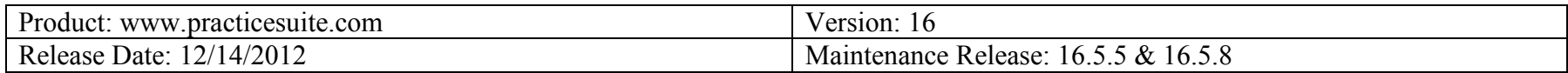

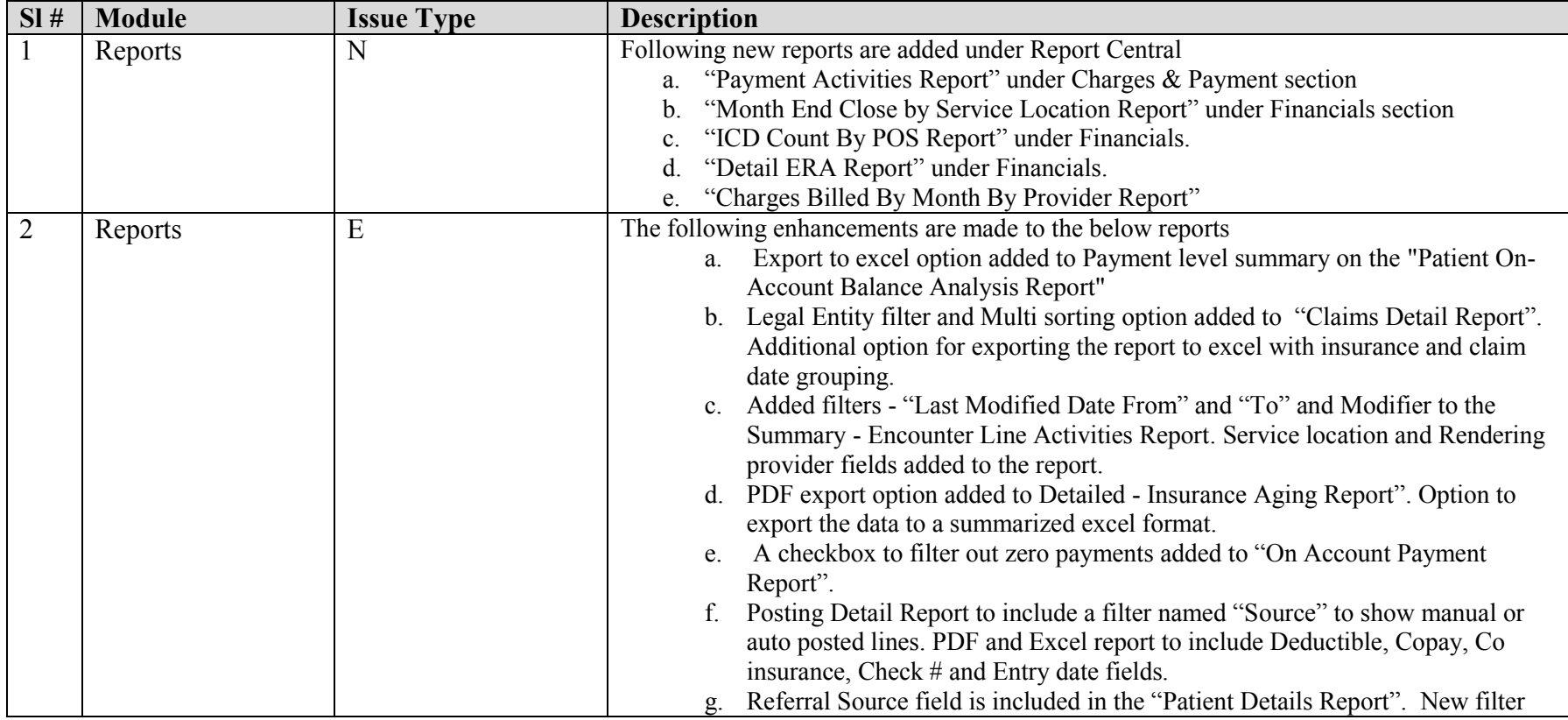

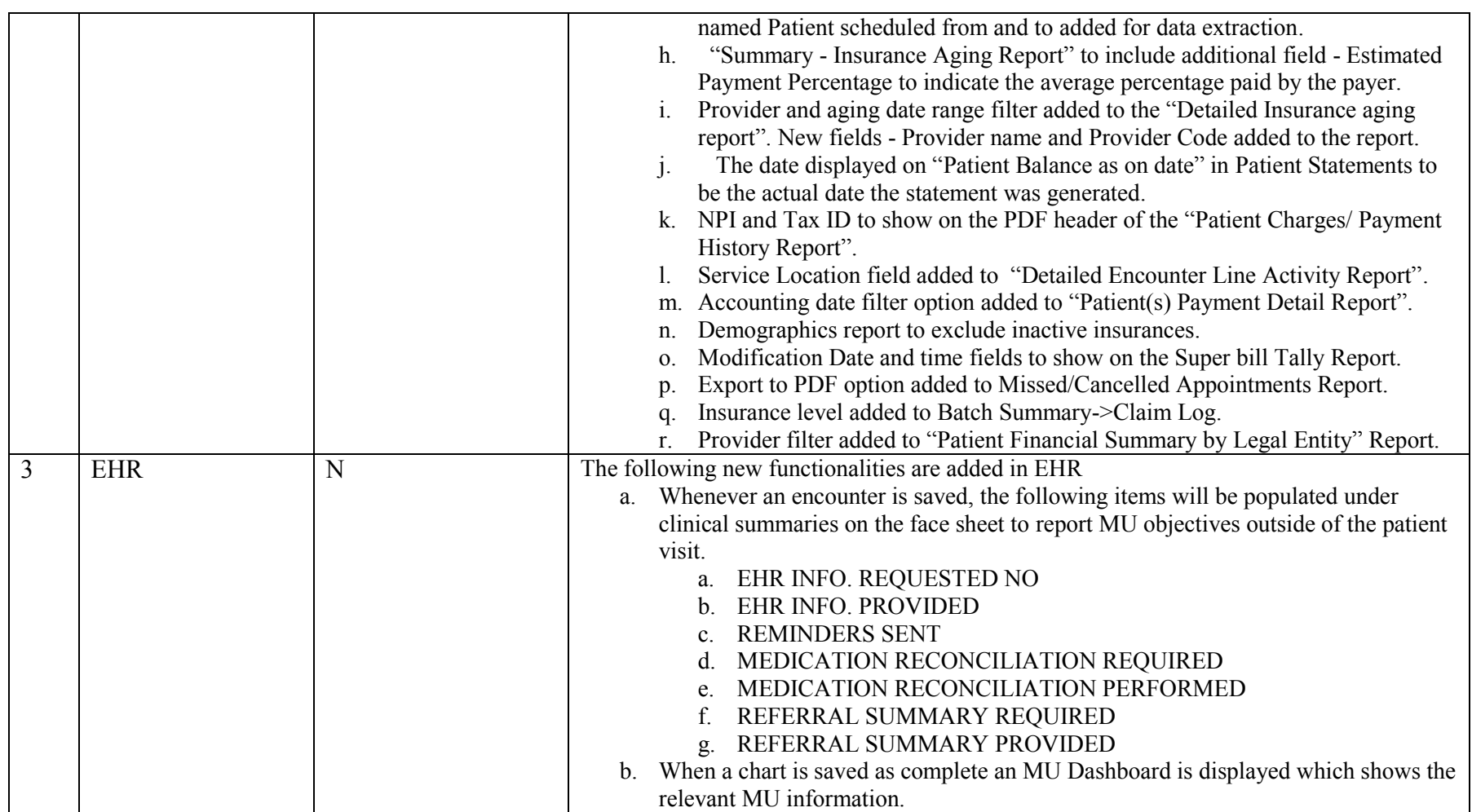

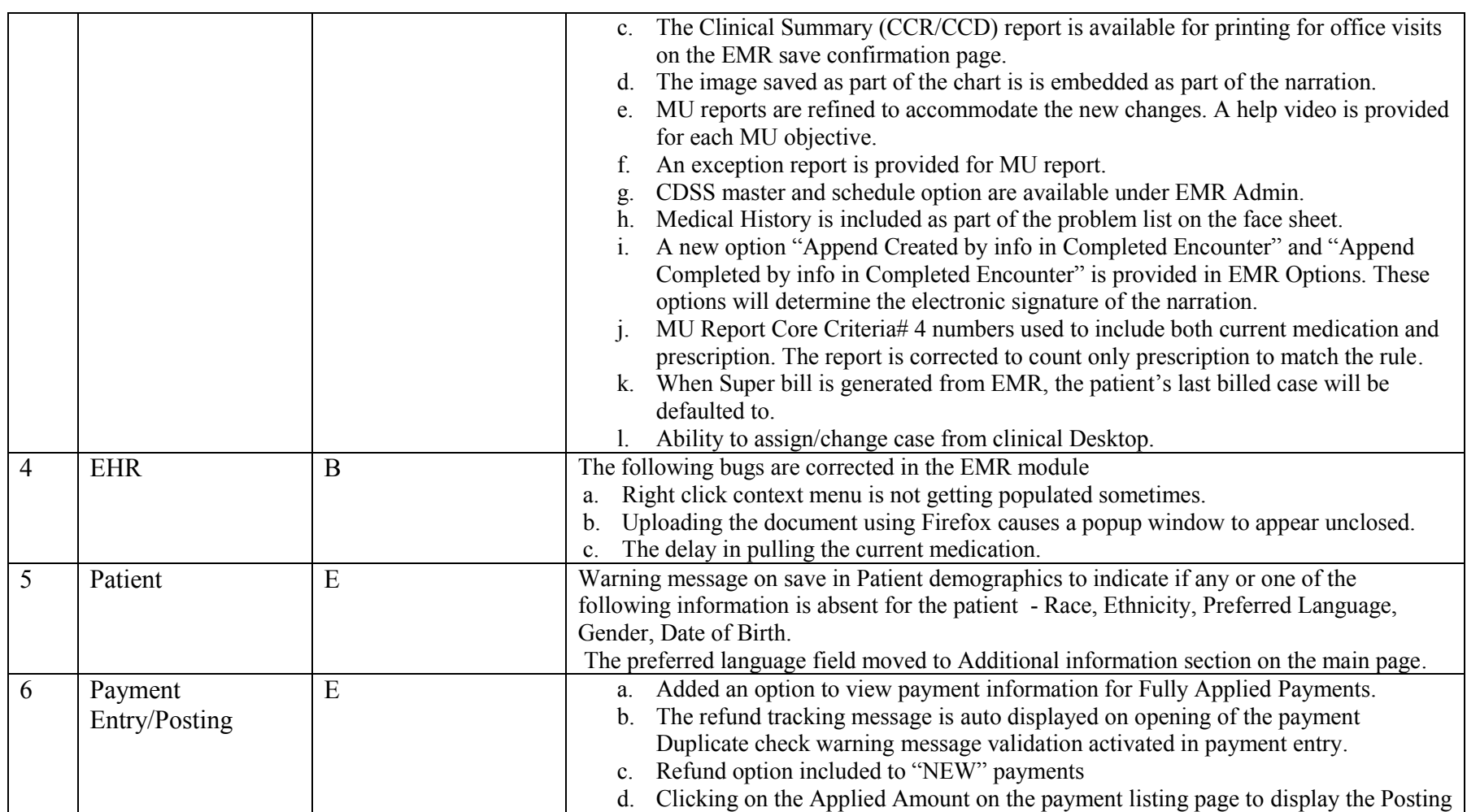

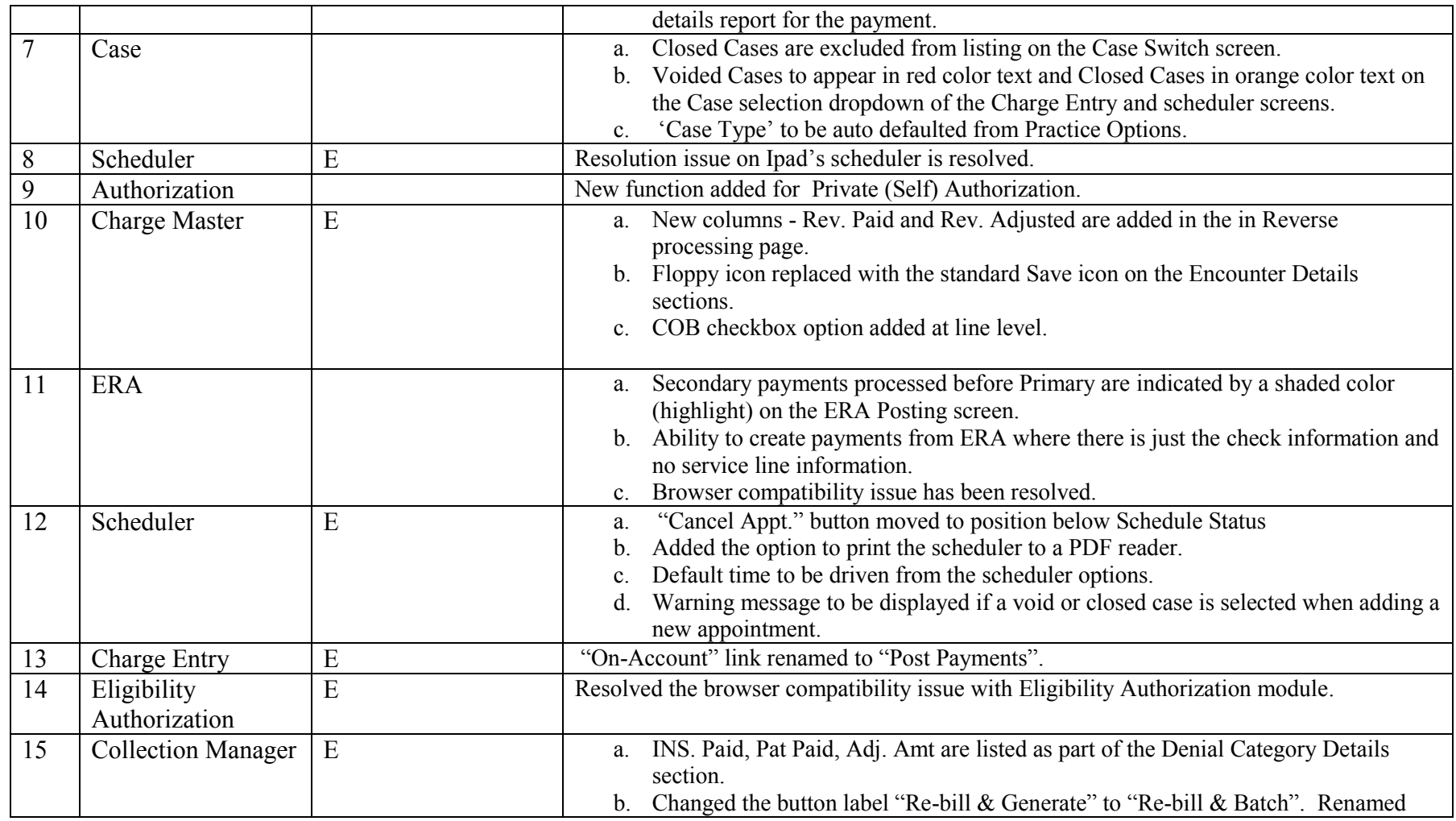

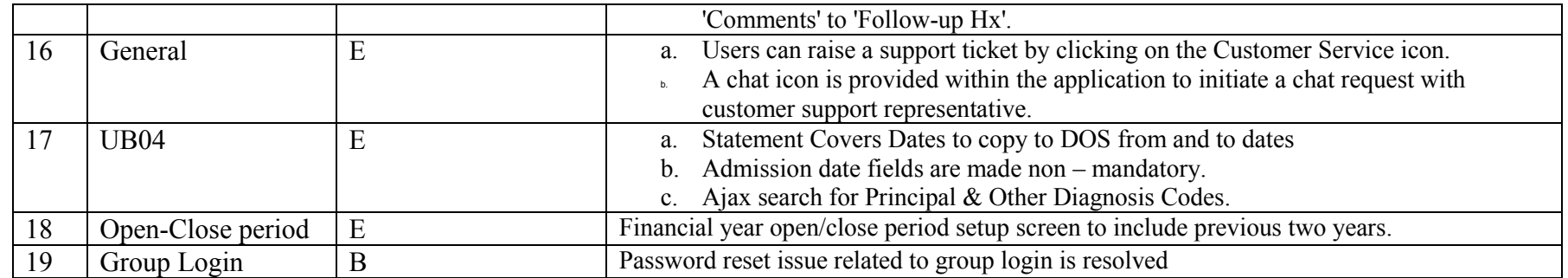